**落-股识吧**

AA =COUNT(C&gt REF(C 1)  $3=3$ XG COUNT(C&lt REF(C 1)  $2=2$  AND REF(AA 2)  $($ 

**三、如何查找过去某天跌5%的股票**

**如何快速查找冲高回落的股票\_怎么能看出股票会冲高回**

**一、在同花顺软件中,怎么自动找出"连涨三天后,连跌两天"**

可以输入 上海A股 或 B股

- 9.9<br>XG ZT OR H=ZT AND DYNAINFO(23) &gt  $\overline{O}$
- $ZT = ZF\>g$
- $ZF = (C\text{-}\text{REF}(C-1))/REF(C-1)*100$
- $4<sub>1</sub>$
- $3 \t\t 0$
- $2<sub>l</sub>$
- 
- $1$
- $\sim$  and  $\sim$  $\sim$  60

&nbsp

 $\infty$ 

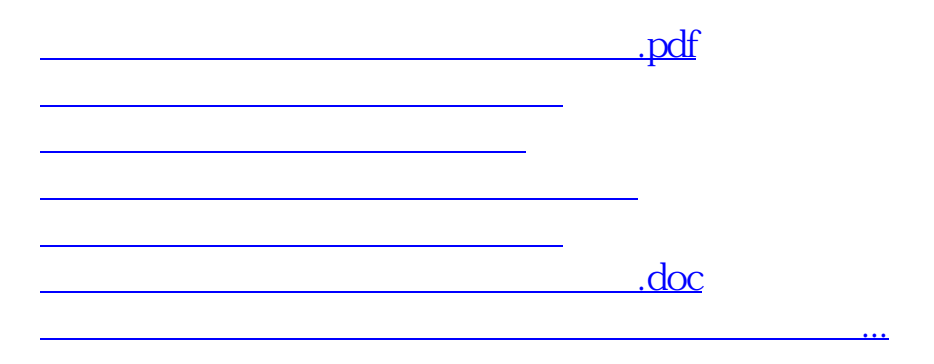

<https://www.gupiaozhishiba.com/article/34049752.html>